# **Dell Printer 720 Manual**

If you ally obsession such a referred Dell Printer 720 Manual ebook that will manage to pay for you worth, get the categorically best seller from us currently from several preferred authors. If you want to humorous books, novels, tale, jokes, and more fictions collections are next launched, from best seller to one of the most current released.

You may not be perplexed to enjoy all ebook collections Dell Printer 720 Manual that we will completely offer. It is not re the costs. Its not quite what you obsession currently. This Dell Printer 720 Manual, as one of the of life sellers here will entirely be among the best options to review.

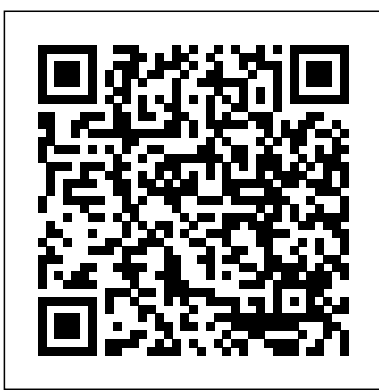

Mosby Incorporated Annual. Continues United States Government organization manual.

## *Math Lessons for a Living Education Level 1* New Leaf Publishing Group

Autodesk Fusion 360: A Power Guide for Beginners and Intermediate Users (4th Edition) textbook has been designed for instructor-led courses as well as self-paced learning. It is intended to help engineers and designers, interested in learning Fusion 360, to create 3D mechanical designs. This textbook is a great help for new Fusion 360 users and a great teaching aid for classroom training. This textbook consists of 14 chapters, a total of 750 pages covering major workspaces of Fusion 360 such as DESIGN, ANIMATION, and DRAWING. The textbook teaches you to use Fusion 360 mechanical design software for building parametric 3D solid components and assemblies as well as creating animations and 2D drawings. This edition of textbook has been developed using Autodesk Fusion 360 software version: 2.0.9313 (November 2020 Product Update). This textbook not only focuses on the usages of the tools/commands of Fusion 360 but also on the concept of design. Every chapter in this textbook contains tutorials that provide users with step-by-step instructions for creating mechanical designs and drawings with ease. Moreover, every chapter ends with hands-on test drives that allow users to experience for themselves the user friendly smart, funny, and comforting chronicle of single motherhood. and powerful capacities of Fusion 360. Table of

2. Drawing Sketches with Autodesk Fusion 360 Chapter 3. Editing and Modifying Sketches Chapter 4. Applying Constraints and Dimensions Chapter 5. Creating Base Feature of Solid Models Chapter 6. Creating Construction Geometries Chapter 7. Advanced Modeling - I Chapter 8. Advanced Modeling - II Chapter 9. Patterning and Mirroring Chapter 10. Editing and Modifying 3D Models Chapter 11. Working with Assemblies - I Chapter 12. Working with Assemblies - II Chapter 13. Creating Animation of a Design Chapter 14. Working with Drawings

#### **LexisNexis Practice Guide: Connecticut Family Law** Createspace Independent Pub

This handbook for administrative assistants and secretaries covers such topics as telephone usage, keeping accurate records, making travel arrangements, e-mail, using the Internet, business documents, and language usage.

Getting the message through: A Branch History of the U.S. Army Signal Corps Nuclear Regulatory Commission

With the same brilliant combination of humor and warmth she brought to bestseller Bird by Bird, Anne Lamott gives us a

Contents: Chapter 1. Introducing Fusion 360 Chapter thirty-five. On her own. But Anne Lamott makes it all fresh in It's not like she's the only woman to ever have a baby. At her now-classic account of how she and her son and numerous friends and neighbors and some strangers survived and thrived in that all important first year. From finding out that her baby is a boy (and getting used to the idea) to finding out that her best friend and greatest supporter Pam will die of cancer (and not getting used to that idea), with a generous amount of wit and faith (but very little piousness), Lamott narrates the great and small events that make up a woman's life. "Lamott has a conversational style that perfectly conveys her friendly, selfdepricating humor." -- Los Angeles Times Book Review "Lamott is a wonderfully lithe writer .... Anyone who has ever had a hard time facing a perfectly ordinary day will identify." -- Chicago Tribune Administrative Assistant's and Secretary's Handbook Amacom Books "Simplified Signs presents a system of manual sign communication intended for special populations who have had limited success mastering spoken or full sign languages. It is the culmination of over twenty years of research and development by the authors. The Simplified Sign System has been developed and tested for ease of sign comprehension, memorization, and formation by limiting the complexity of the motor skills required to form each sign, and by ensuring that each sign visually resembles the meaning it conveys. Volume 1 outlines the research underpinning and informing the project, and places the Simplified Sign System in a wider context of sign usage, historically and by different populations. Volume 2 presents the lexicon of signs, totalling approximately 1000 signs, each with a clear illustration and a written description of how the sign is formed, as well as a memory aid that connects the sign visually to the meaning that it conveys. While the Simplified Sign System originally was developed to meet the needs of persons with intellectual disabilities, cerebral palsy, autism, or aphasia, it may also assist the communication needs of a wider audience - such as healthcare professionals, aid workers, military personnel, travellers or parents, and children who have not yet mastered spoken language. The system also has been shown to enhance learning for individuals studying a foreign language. Lucid and comprehensive, this work constitutes a valuable resource that will enhance the communicative interactions of many different people, and will be of great interest to researchers and educators alike."--Publisher's website FreeBSD Handbook IBM Redbooks

Have you ever noticed that we tend to compartmentalize when teaching our children? In real life, there aren't artificial barriers between "subjects." For example, when you are cooking or baking, you have to use the skills of reading, logical thinking, and measuring, just to name a few. In driving a car, you see and read road signs, read maps, and count miles. It has become quite clear that there is an abundance of math curriculums available that are nothing but monotonous drill sheets dressed up in pretty colors. Pretty colors do not make a living book. Content, story, and the ability to show math in real life make a living math book. Math Level 1: Teach math lessons through the creative means of life storyProvides a link for the downloadable answer keyHas a scope and sequence that contains learning numbers 0 to 100, circles and patterns, counting and addition, days of the week, and telling time. This book was written to be used by you and your young student together. It is the story of a twin brother and sister, Charlie and Charlotte, who are visiting their grandparents' farm. They soon learn that the farm is full of learning opportunities! As you read their story, your students will be drawn into the adventure

along with the twins. They will learn about numbers, shapes, place value, adding, and subtracting. They will also learn about gardening, baby animals on the farm, nature, and the love of family. They will hear exciting stories from Grandpa and Grandma, and they will be invited to join the twins on their living math adventures. We hope you have a grand time on this adventure!

### **Foreign Humanitarian Assistance** Anchor

Offers coverage of all five versions of Windows Vista, offering a guide a variety of industries and a valuable learning resource for advanced to help users navigate the desktop, deal with the new user interface and search functions, use the Media Center, deal with the new Internet Explorer 7 tabbed browser, and build a netw *IBM Power 520 Technical Overview* "O'Reilly Media, Inc." Whether you're thinking of switching to a Macintosh computer, are looking into the latest Apple products, or have a Mac and want to learn about Mac OS X Leopard, then Macs For Dummies, 10th Edition will get

This IBM Redpaper publication is a comprehensive guide covering the IBM Power 520 server, machine type model 8203-E4A. The goal iTunes offers, process digital photos with iPhoto, make iMovies, and have of this paper is to introduce this innovative server that includes IBM System i and IBM System p and new hardware technologies. The major hardware offerings include: - The POWER6 processor, available at frequencies of 4.2 GHz and 4.7 GHz. - Specialized POWER6 DDR2 memory that provides greater bandwidth, capacity, and reliability. - The 1 Gb or 10 Gb Integrated Virtual Ethernet adapter that brings native hardware virtualization to this server. - EnergyScale technology that provides features such as power trending, power-saving, capping of power, and thermal measurement. - PowerVM virtualization technology. - Mainframe continuous availability brought to the entry server environment. This Redpaper expands the current set of IBM Power System documentation by providing a desktop reference that offers a detailed IBM Power Blade servers. It is based on IBM Systems Director. technical description of the Power 520 system. This Redpaper does not replace the latest marketing materials and tools. It is intended as an additional source of information that, together with existing sources, can be used to enhance your knowledge of IBM server solutions.

### Knowledge of the Pragmatici Cambridge University Press This text offers 'how to' information on the use of the hysteroscope in an office setting. Provides guidelines for the selection of the proper equipment, when to use the procedure, nursing requirements and how instruments are sterilized. Covers the technique for diagnostic hysteroscopy step by step, as well as normal and pathologic findings associated with hysteroscopy. Simpler procedures such as IUD removal or endometrial biopsy are also covered. Includes management of complications, falloposcopy and the future of hysteroscopy.

### PC World Association of Research Libr

you going. Here you'll learn all about how to compare the different desktop and laptop models to choose your perfect match, make Mac OS X Leopard work your way, use the new iLife 2008 digital lifestyle applications, get online and connect to a wired or wireless network, and run Windows on your Mac so you can keep the Microsoft programs you need. You'll also discover how to: Navigate your way around the Mac interface and work with icons and folders Best utilize OS X, work with the new Photo Booth, and manage clutter with Exposé and Spaces Get connected, start a Webbrowsing Safari, use e-mail and iChat, and shop online Join .Mac and take advantage of iDisk backups, IMAP mail, and Web Gallery Explore all that fun with GarageBand Use Windows on your Mac and transfer Windows files It's a perfect time to join the Mac generation, especially if you're a Windows user who's been thinking of defecting. Macs For Dummies, 10th Edition will get you there, helping you pick peripherals, download freebie programs, set up user accounts, implement security secrets, troubleshoot your Mac, and experience the iLife.

# **Windows Vista** Max-Planck Studies in Global L This IBM® Redbooks® publication positions the IBM Systems Director Management Console (SDMC) against the IBM Hardware Management Console (HMC). The IBM Systems Director Management Console provides system administrators the ability to manage IBM Power System® servers as well as This publication is designed for system administrators to use as a deskside reference when managing Virtual Servers (formerly partitions) using the SDMC. The major functions that the SDMC provides are server hardware management and virtualization management.

# *Collection Assessment* CADArtifex

Developed to serve as a text for the System Safety and Reliability Analysis course presented to Nuclear Regulatory Commission personnel and contractors. Codifies and systematizes the fault tree approach, a deductive failure analysis which focuses on one particular undesired event and provides a method for determining the causes of that event. **A Wolf Like Me** Walnut Creek CDROM

Foreign Humanitarian Assistance, Joint Publication 3-29, 14 May 2019 This publication provides fundamental principles and guidance to plan, execute, and assess foreign humanitarian assistance operations. This publication has been prepared under the direction of the Chairman of the Joint Chiefs of Staff (CJCS). It sets forth joint doctrine to govern the activities and performance of the Armed Forces of the United States in joint operations, and it provides considerations for military interaction with governmental and nongovernmental agencies, multinational forces, and other interorganizational partners. Why buy a book you can download for free? We print the paperback book so you don't have to. First you gotta find a good clean (legible) copy and make sure it's the latest version (not always easy). Some documents found on the web are missing some pages or the image quality is so poor, they are difficult to read. If you find a good copy, you could print it using a network printer you share with 100 other people (typically its either out of paper or toner). If it's just a 10-page document, no problem, but if it's 250-pages, you will need to punch 3 holes in all those pages and put it in a 3-ring binder. Takes at least an hour. It's much more cost-effective to just order the bound paperback from Amazon.com This book includes original commentary which is copyright material. Note that government documents are in the public domain. We print these paperbacks as a service so you don't have to. The books are compact, tightly-bound paperback, full-size (8 1/2 by 11 inches), with large text and glossy covers. 4th Watch Publishing Co. is a HUBZONE SDVOSB. https: //usgovpub.com

### **Macs For Dummies** IBM Redbooks

Manufacturing Process Selection Handbook provides engineers and designers with process knowledge and the essential technological and cost data to guide the selection of manufacturing processes early in the product development cycle. Building on content from the authors' earlier introductory Process Selection guide, this expanded handbook begins with the challenges and benefits of identifying manufacturing processes in the design phase and appropriate strategies for process selection. The bulk of the book is then dedicated to concise coverage of different manufacturing processes, providing a quick reference guide for easy comparison and informed decision making. For each process examined, the book considers key factors driving selection decisions, including: Basic process descriptions with simple diagrams to illustrate Notes on material suitability Notes on available process variations Economic considerations such as costs and production rates Typical applications and product examples Notes on design aspects and quality issues Providing a quick and effective reference for the informed selection of manufacturing processes with suitable characteristics and capabilities, Manufacturing Process Selection Handbook is intended to quickly develop or refresh your experience of selecting optimal processes and costing design alternatives in the context of concurrent engineering. It is an ideal reference for those working in mechanical design across students undertaking design modules and projects as part of broader engineering programs. Provides manufacturing process information maps (PRIMAs) provide detailed information on the characteristics and capabilities of 65 processes in a standard format Includes process capability charts detailing the processing tolerance ranges for key material types Offers detailed methods for estimating costs, both at the component and assembly level

Soil Survey Manual (New Revised Ed.) London : W. Pickering Knowledge of the pragmatici analyses pragmatic normative literature in colonial Ibero-America. It explores the circulation and the functions of these media in the Iberian peninsula, New Spain, Peru, New Granada and Brazil.

*Fault Tree Handbook* Freexian

The FreeBSD Handbook is a comprehensive FreeBSD tutorial and reference. It covers installation, day-to-day use of FreeBSD, and mach more, such as the Ports collection, creating a custom kernel, security topics, the X Window System, how to use FreeBSD's Linux binary compatibility, and how to upgrade your system from source using the 'make world' command, to name a few. Marketing Research World Health Organization Principles of Management is designed to meet the scope and sequence requirements of the introductory course on management. This is a traditional approach to management using the leading, planning, organizing, and controlling approach. Management is a broad business discipline, and the Principles of Management course covers many management areas such as human resource management and strategic management, as well as behavioral areas such as motivation. No one individual can be an expert in all areas of management, so an additional benefit of this text is that specialists in a variety of areas have authored individual chapters. Contributing Authors David S. Bright, Wright State University Anastasia H. Cortes, Virginia Tech University Eva Hartmann, University of Richmond K. Praveen Parboteeah, University of Wisconsin-Whitewater Jon L. Pierce, University of Minnesota-Duluth Monique Reece Amit Shah, Frostburg State University Siri Terjesen, American University Joseph Weiss, Bentley University Margaret A. White, Oklahoma State University Donald G. Gardner, University of Colorado-Colorado Springs Jason Lambert, Texas Woman's University Laura M. Leduc, James Madison University Joy Leopold, Webster University Jeffrey Muldoon, Emporia State University James S. O'Rourke, University of Notre Dame *WHO Guidelines for Indoor Air Quality* New Leaf Publishing Group

# **The Bibliographer's Manual of English Literature Containing an Account of Rare, Curious and Useful Books, Published in Or Relating to Great Britain and Ireland, from the Invention of Printing** ... LexisNexis

LexisNexis Practice Guide: Connecticut Family Law is an affordable guide to Connecticut family law practice. Written by a team of experienced practitioners, the guide offers concise explanations of each step in a family law case, transitioning smoothly from legal analysis to practical application of a point of law. Practice strategies and checklists are included in each chapter to help practitioners identify and address legal and procedural issues. The book covers a wide range of topics related to Connecticut family law, including: divorce, alimony, child custody, taxes, same-sex relationships, alternative dispute resolution, and more. The LexisNexis Practice Guide titles offer concise, how-to guidance including tips and warnings with quickreference symbols, and a thorough offering of forms and checklists. Our Practice Guides integrate real-world insight and examples by expert practitioners and judges, and work the way you do--with an intuitive task-oriented organization, incorporating only those features that would measurably simplify and streamline the research process in both print and online. The format of the Guides confidently points you, step-bystep, to find precise, easy-to-understand information while keeping you in step with changing laws.

Teach math lessons through the creative means of a life storyProvide 36 weeks of instruction based on skill levels rather than grade levelsGuide students by the use of inexpensive manipulatives, including index cards, dried beans, and construction paper! We often tend to compartmentalize when teaching children. In real life, there aren't artificial barriers between "subjects." For example, when you are cooking or baking, you have to use the skills of reading, logical thinking, and measuring, just to name a few. In driving a car, you see and read road signs, read maps, and count miles. So why do we say to children, "This is math, this is language, this is about science and nature, and this is history"? The most natural and effective means to teach children is through life examples. Content, story, and the ability to show math in real life make a living math book!

*Muffin Top* Butterworth-Heinemann

Debian GNU/Linux, a very popular non-commercial Linux distribution, is known for its reliability and richness. Built and maintained by an impressive network of thousands of developers throughout the world, the Debian project is cemented by its social contract. This foundation text defines the project's objective: fulfilling the needs of users with a 100% free operating system. The success of Debian and of its ecosystem of derivative distributions (with Ubuntu at the forefront) means that an increasing number of administrators are exposed to Debian's technologies. This Debian Administrator's Handbook, which has been entirely updated for Debian 8 "Jessie" builds on the success of its 6 previous editions. Accessible to all, this book teaches the essentials to anyone who wants to become an effective and independent Debian GNU/Linux administrator. It covers all the topics that a competent Linux administrator should master, from installation to updating the system, creating packages and compiling the kernel, but also monitoring, backup and

migration, without forgetting advanced topics such as setting up SELinux or AppArmor to secure services, automated installations, or virtualization with Xen, KVM or LXC. This book is not only designed for professional system administrators. Anyone who uses Debian or Ubuntu on their own computer is de facto an administrator and will find tremendous value in knowing more about how their system works. Being able to understand and resolve problems will save you invaluable time. Learn more about the book on its official website: debian-handbook.info